#### CS 635 Advanced Object-Oriented Design & Programming Spring Semester, 2014 Doc 15 Assignment 2, Template Method, Singleton April 8, 2014

Copyright ©, All rights reserved. 2014 SDSU & Roger Whitney, 5500 Campanile Drive, San Diego, CA 92182-7700 USA. OpenContent [\(http://](http://www.opencontent.org/opl.shtml) [www.opencontent.org/opl.shtml\)](http://www.opencontent.org/opl.shtml) license defines the copyright on this document.

#### **References**

Design Patterns: Elements of Resuable Object-Oriented Software, Gamma, Helm, Johnson, Vlissides, Addison-Wesley, 1995, pp. 127-134

When is a Singleton not a Singleton, Joshua Fox, January 2001, [http://](http://java.sun.com/developer/technicalArticles/Programming/singletons/) [java.sun.com/developer/technicalArticles/Programming/singletons/](http://java.sun.com/developer/technicalArticles/Programming/singletons/)

http://en.wikipedia.org/wiki/Singleton\_pattern

The "Double-Checked Locking is Broken" Declaration, http:// www.cs.umd.edu/~pugh/java/memoryModel/ DoubleCheckedLocking.html

Use your Singletons wisely, http://www.ibm.com/developerworks/ webservices/library/co-single.html

Why Singletons are Evil, http://blogs.msdn.com/scottdensmore/archive/ 2004/05/25/140827.aspx

Why Singletons Are Controversial, http://code.google.com/p/googlesingleton-detector/wiki/WhySingletonsAreControversial

Photographs used with permission from www.istockphoto.com

# Assignment 2

## **Getters, Setters**

How many times do does a method

Extract data out of an object

Put data into existing object

Where the object is not "this"

### **Iterator**

```
Iterator test = heap.iterator();
```

```
a = test.next();
```
 $b = test.next();$ 

#### What values should a and b have

## **Iterator & Types**

In Java all iterators are the same type

```
Iterator elements = aCollection.iterator();
```
Don't create your own type

public class HeapIterator {

## **NullNode**

Why does it have fields:

leftChild rightChild value

## **Null Object**

Is it just replacing

if (node  $==$  null)

with

if (node.isNull())

#### **Strategy**

public class Heap extends AbstractCollection<T> {

private Strategy strategy;

## **Strategy**

```
public class MaxHeapStrategy<T> implements HeapStrategy<T> {
   public void add(Node<T> node, T value) {
      if (node.isNull()) {
          node.add(value);
          return;
      }
      if (node.compareTo(value) <= 0)
          value = node.swapNodeValueWith(value);
       }
      if (node.rightHeight() < node.leftHeight() )
          add(node.right(),value);
      } else {
          add(node.left(), value);
      }
}
```
## **See the Difference?**

```
public class MinHeapStrategy<T> implements HeapStrategy<T> {
   public void add(Node<T> node, T value) {
      if (node.isNull()) {
          node.add(value);
          return;
       }
      if (node.compareTo(value) >= 0 )
          value = node.swapNodeValueWith(value);
       }
      if (node.rightHeight() < node.leftHeight() )
          add(node.right(),value);
      } else {
          add(node.left(), value);
       }
}
```
### **Do it Once**

Avoid repeating logic

## **Move common code to parent**

```
public class AbstractHeapStrategy<T> implements HeapStrategy<T> {
   public void add(Node<T> node, T value) {
      if (node.isNull()) {
          node.add(value);
          return;
      }
      if (valueHasPriority(node, value) )
          value = node.swapNodeValueWith(value);
       }
      if (node.rightHeight() < node.leftHeight() )
          add(node.right(),value);
      } else {
          add(node.left(), value);
      }
```
**public abstract boolean valueHasPriority(Node<T> node, T value);**

# **Duplicate Code Reduced**

```
public class MinHeapStrategy<T> implements AbstractHeapStrategy<T> {
   public boolean valueHasPriority(Node<T> node, T value) {
      return node.compareTo(value) >= 0;
   }
}
public class MaxHeapStrategy<T> implements AbstractHeapStrategy<T> {
    public boolean valueHasPriority(Node<T> node, T value) {
       return node.compareTo(value) <= 0;
    }
```
Tuesday, April 8, 14

### **Strategy**

Some had Strategies that were a page or two per strategy

Strategies were identical except

"<" was replaced with ">"

So make "<", ">" the strategies

## **Dilbert Design Philosophy**

Never do any work that you can get someone else to do for you

## **Adding a value - Heap**

```
public class Heap<T> extends AbstractCollection<T> {
   private Node<T> root;
   private Comparator<T> priority; 
   public boolean add(T element) {
      if (root == null) {
          root = new HeapNode<T>(element, null);
          return true;
      }
      return root.add(element, priority);
}
```
# **Adding a value - HeapNode**

```
public class HeapNode<T> implements Node<T> {
   private E value;
   private Node<T> left;
   private Node<T> right;
```

```
public boolean add(T element, Comparator<T> priority) {
   T lowPriorityElement = element;
   if (priority.compare(value,element) <0 ) {
      lowPriorityElement = value;
      value = element;
   }
   if (right.height() < left.height() )
      return right.add(lowPriorityElement, priority);
   else
      return left.add(lowPriorityElement, priority);
}
```
# **Adding a value - NullNode**

```
public class NullNode<T> implements Node<T> {
   private Node<T> parent;
```

```
public boolean add(T element, Comparator<T> priority) {
   return parent.addNode( new HeapNode<T>(element);
}
```
# **Adding a value - HeapNode**

```
public class HeapNode<T> implements Node<T> {
```

```
public boolean addNode(Node<T> newChild) {
   if (right.height() < left.height() )
       right = newChild;
   else
       left = newChild;
   return true;
}
```
## **The Strategy**

```
// Small values have high priority
public class MinHeap implements Comparator<String> {
```

```
// Return 1 if a has higher priority (smaller) than b
public int compare(String a, String b) {
   return b.compareTo(a);
}
```

```
}
```
### **Getters, Setters**

How many times do does a method

Extract data out of an object

Put data into existing object

Where the object is not "this"

## **Decorator & Types**

Decorator & RealSubject need to be the same type

Need to be able to declare a variable that can hold either

# **Why?**

```
interface A {
   public String toString();
   public Object[] toArray();
   public int size();
   etc.
}
```

```
interface B extends A {
   public String toString();
   public Object[] toArray();
   public int size();
}
```
Tuesday, April 8, 14

Template Method

# **Polymorphism**

```
class Account {
      public: 
           void virtual Transaction(float amount) 
                     { balance += amount;}
           Account(char* customerName, float InitialDeposit = 0);
      protected:
           char* name;
           float balance;
}
class JuniorAccount : public Account {
      public: void Transaction(float amount) {//code here}
}
class SavingsAccount : public Account {
      public: void Transaction(float amount) {//code here}
}
Account* createNewAccount(){
      // code to query customer and determine what type of
      // account to create
};
                                                                  main() {
                                                                        Account* customer;
                                                                         customer = createNewAccount();
                                                                         customer->Transaction(amount);
                                                                  }
```
#### **Deferred Methods**

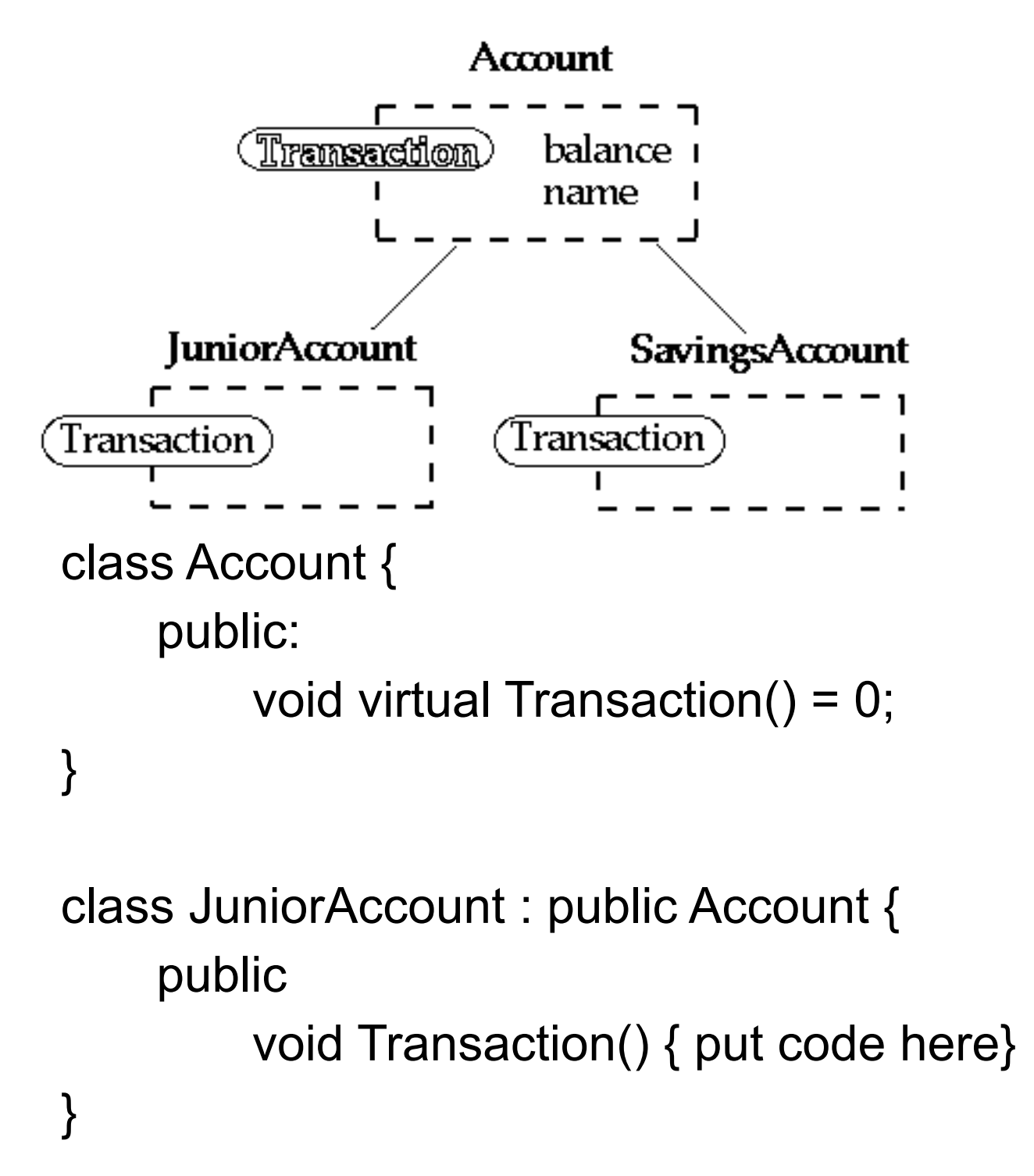

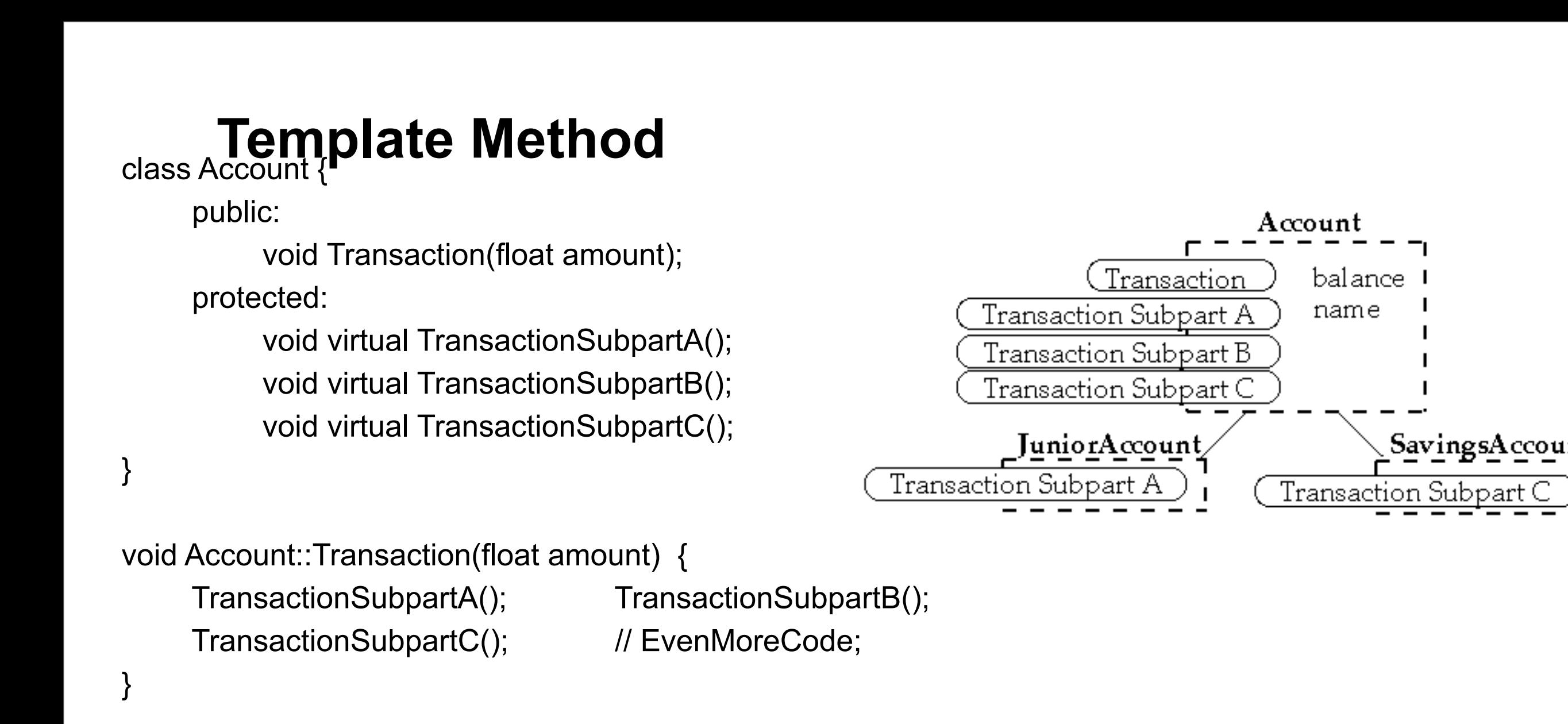

```
class JuniorAccount : public Account {
      protected: void virtual TransactionSubpartA(); }
```

```
class SavingsAccount : public Account {
      protected: void virtual TransactionSubpartC(); }
```
Account\* customer; customer = createNewAccount(); customer->Transaction(amount);

#### **Intent**

Define the skeleton of an algorithm in an operation, deferring some steps to subclasses

Template Method lets subclasses redefine certain steps of an algorithm without changing the algorithm's structure

## **Java Example**

```
 import java.awt.*;
    class HelloApplication extends Frame 
\{ public void paint( Graphics display )
\{int startX = 30;
           int startY = 40;
            display.drawString( "Hello World", startX, 
startY );
 }
 }
```
# **Ruby LinkedList Example**

class LinkedList include Enumerable

```
 def [](index)
  Code not shown
 end
```

```
 def size
  Code not shown
 end
```

```
 def each
  Code not shown
 end
```

```
 def push(object)
 Code note shown
 end
```
end

```
 def testSelect
  list = LinkedList.new
  list.push(3)
  list.push(2)
  list.push(1)
  a = list.select {|x| x.even?}
 assert(a == [2]) end
```
Where does list.select come from?

## **Methods defined in Enumerable**

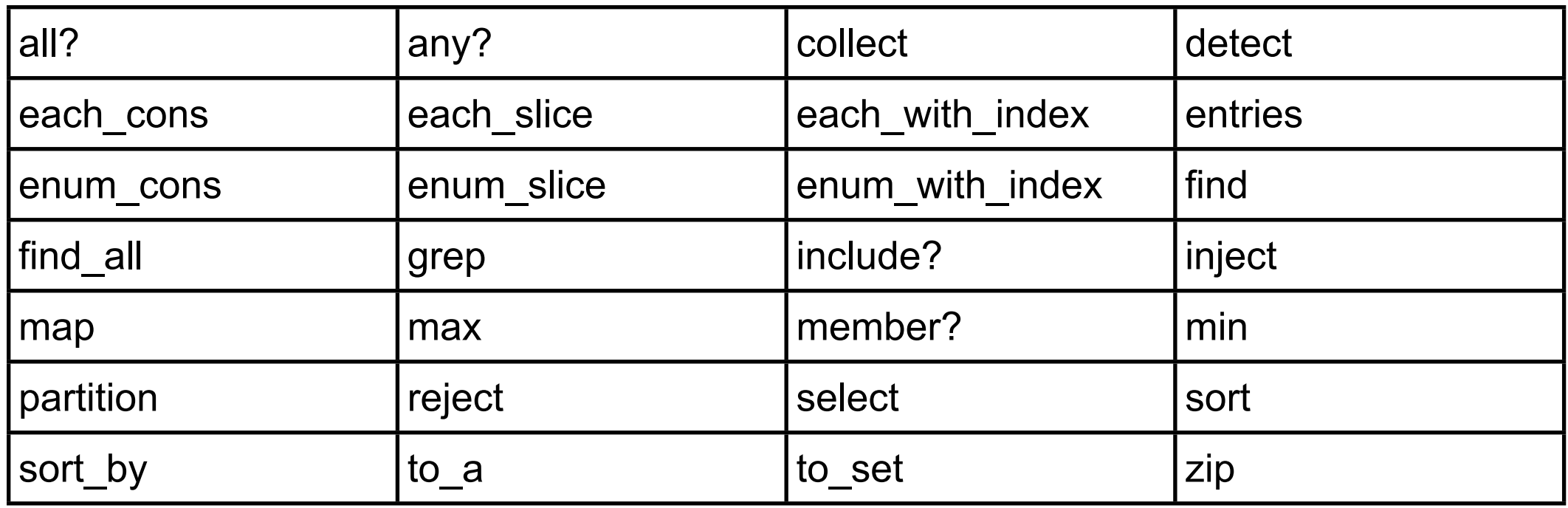

All use "each"

Implement "each" and the above will work

# **java.util.AbstractCollection**

Subclass AbstractCollection

Implement

iterator

size

add

#### Get

addAll

clear

contains

containsAll

isEmpty

remove

removeAll

retainAll

size

toArray

toString

## **Consequences**

This is the most commonly used of the 23 GoF patterns

Important in class libraries

Inverted control structure

Parent class calls subclass methods

## **Consequences**

Inverted control structure

Java's paint method is a primitive operation called by a parent method

Beginning Java programs don't understand how the following works:

```
 import java.awt.*;
     class HelloApplication extends Frame 
\left\{ \begin{array}{c} 1 & 1 \\ 1 & 1 \end{array} \right\} public void paint( Graphics display )
\{int startX = 30;
              int startY = 40;
               display.drawString( "Hello World", startX, startY );
 }
          }
```
#### **Consequences**

Template methods tend to call: Concrete operations Primitive (abstract) operations Factory methods Hook operations

Provide default behavior that subclasses can extend

It is important to denote which methods Must overridden Can be overridden Can not be overridden

## **Refactoring to Template Method**

Simple implementation

Implement all of the code in one method

The large method you get will become the template method

Break into steps

 Use comments to break the method into logical steps One comment per step

Make step methods

Implement separate methods for each of the steps

Call the step methods

Rewrite the template method to call the step methods

Repeat above steps

 Repeat the above steps on each of the step methods Continue until:

 All steps in each method are at the same level of generality All constants are factored into their own methods

Design Patterns Smalltalk Companion pp. 363-364.

## Singleton

## **Warning**

Simplest pattern But has subtle issues particularly in Java

Most controversial pattern

#### **Intent**

Ensure a class only has one instance

Provide global point of access to single instance

## **Singleton**

```
public class Counter {
    private int count = 0;
     private static Counter instance;
     private Counter() { }
```

```
 public static Counter instance() {
     if (instance == null)
          instance = new Counter();
     return instance;
 }
```

```
 public int increase() {return ++count;}
```
One instance

Global access

}

This version does not work correctly all the time. See later slides

# **Ruby Singleton**

```
class Counter
   private_class_method :new
  @@instance = nil
   def Counter.instance
    @@instance = new unless @@instance
     @@instance 
   end
   def increase
     @count = 0 unless @count
    @count = @count + 1
     @count
   end
end
```
require 'singleton' class Counter include Singleton def increase @count = 0 unless @count  $@$ count =  $@$ count + 1 @count end end

#### **Some Uses**

Java Security Manager

Logging a Server

Null Object

## Globals are Evil

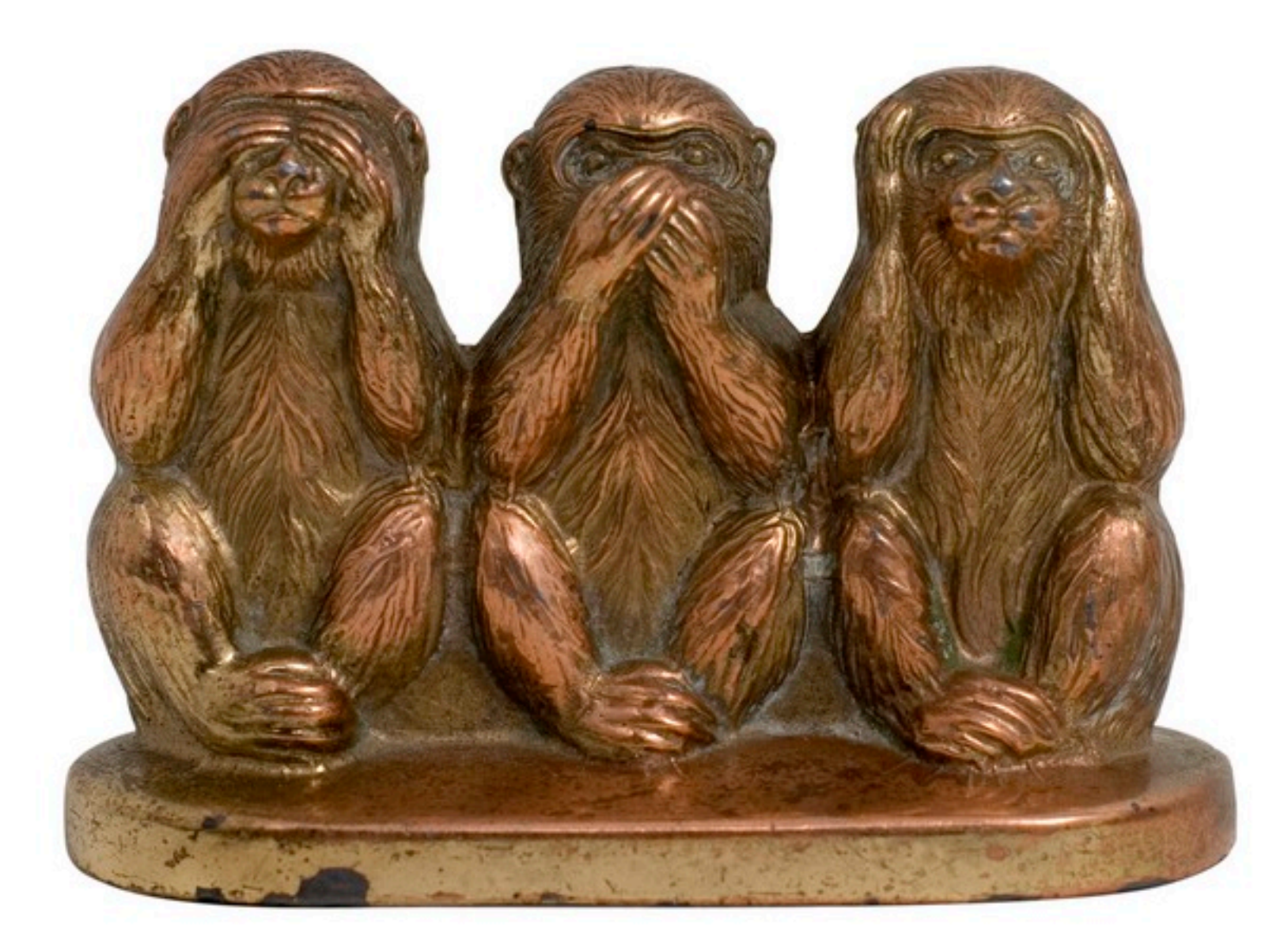

Singletons provide global access point for some service

Hidden dependencies

Is there a different design that does not need singletons

Pass a reference

Singletons allow you to limit creation of objects of a class

Should that be the responsibility of the class?

Class should do one thing

Use factory or builder to limit the creation

Singletons tightly couple you to the exact type of the singleton object

No polymorphism

Hard to subclass

Singletons carry state with them that last as long as the program lasts

Persistent state makes testing hard and error prone

A Singleton today is a multiple tomorrow

Singleton pattern makes it hard to change to allow multiple objects

In Java Singletons are a lie

More on this later

Singleton Implementation

# **Why Not Use This?**

```
public class Counter {
    private static int count = 0;
```

```
 public static int increase() {return ++count;}
```
# **Why Not Use This?**

```
public class Counter {
    private int count = 0;
     private Counter() { }
```

```
 public static Counter instance = new Counter();
```

```
 public int increase() {return ++count;}
```
## **Two Useful Features**

Lazy

Only created when needed

Thread safe

## **Recommended Implementation**

```
public class Counter {
    private int count = 0;
     private Counter() { }
     private static class SingletonHolder {
       private final static Counter INSTANCE = new Counter();
   }
     public static Counter instance() {
              return SingletonHolder.INSTANCE;
     }
     public int increase() {return ++count;}
}
```
Tuesday, April 8, 14

Implementation due to Bill Pugh, found in Wikipedia, http://en.wikipedia.org/wiki/Singleton\_pattern. It is thread-safe, lazy and works with all know versions of Java

## **Correct but not Lazy**

```
public class Counter {
    private int count = 0;
     protected Counter() { }
```

```
 private final static Counter INSTANCE = new 
Counter();
```

```
 public static Counter instance() {
          return INSTANCE;
 }
 public int increase() {return ++count;}
```
## **Lazy, Thread safe with Overhead**

```
public class Counter {
    private int count = 0;
     private static Counter instance;
     private Counter() { }
```

```
 public static synchronized Counter instance() {
     if (instance == null)
          instance = new Counter();
     return instance();
 }
 public int increase() {return ++count;}
```
## **Double-Checked Locking does not work**

```
public class Counter {
    private int count = 0;
     private static Counter instance;
     private Counter() { }
```

```
 public static Counter instance() {
     if (instance == null)
  synchronize(this) {
      if (instance == null)
               instance = new Counter();
  }
     return instance();
 }
 public int increase() {return ++count;}
```
# **Java Templates & Singleton**

Does not compile

}

public class TemplateSingleton<Type> { Type foo;

> public static TemplateSingleton<Type> instance = new TemplateSingleton<Type>();

#### **When is a Singleton discussed is a Singleton?**

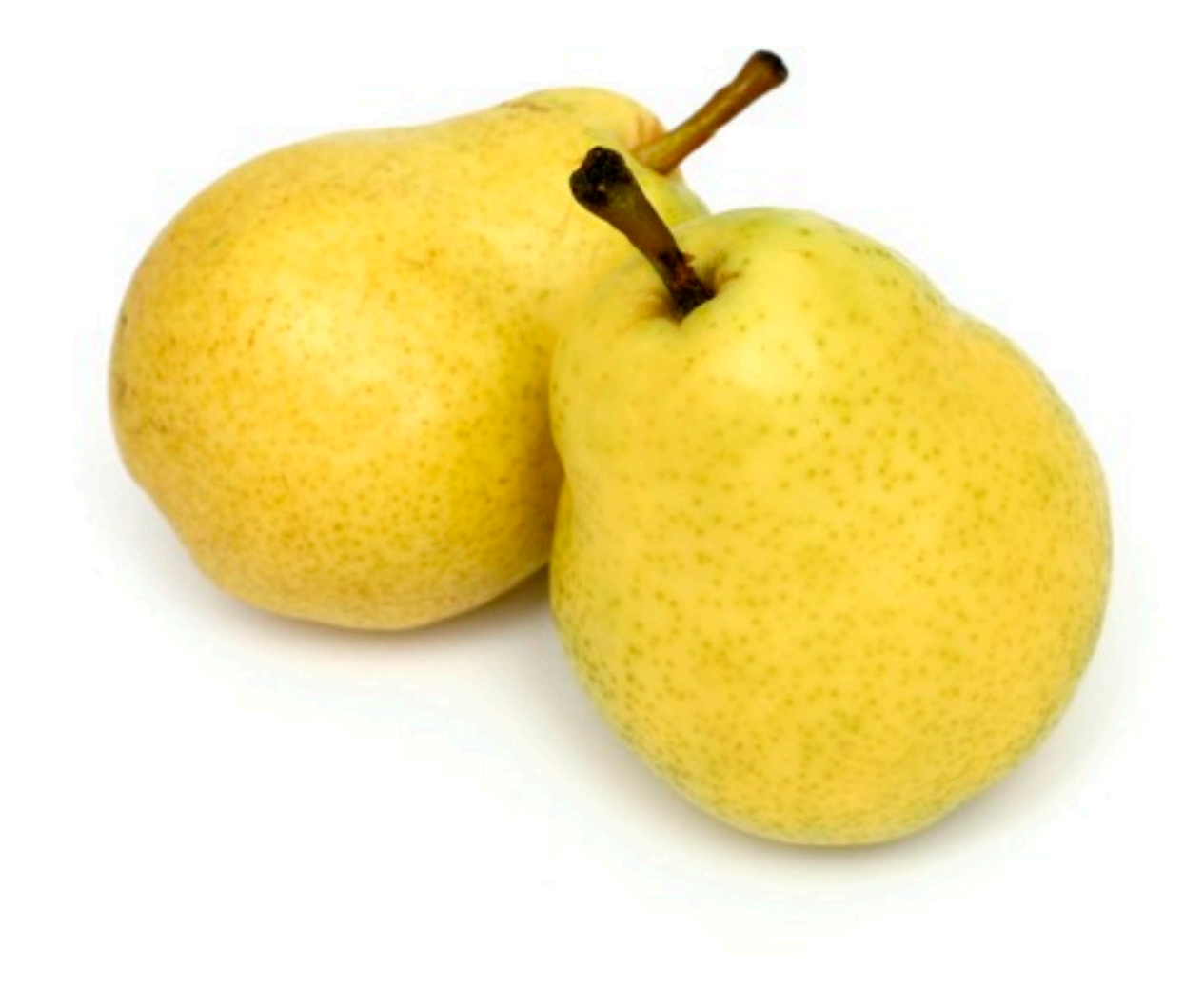

## **When Java Garbage Collects Classes**

Singleton class can be garbage collected Singleton loses any value it had

Solution

Turn off garbage collection of classes (-Xnoclassgc)

Make sure there is always a reference to the class/instance

## **When Multiple Java Class Loaders are Used**

When loaded by two different class loaders there will be two versions of the class

Some servlet engines use different class loader for each servlet

Using custom class loaders can cause this

## **Purposely Reloading a Java Class**

Servlet engines can force a class to be reloaded

## **Serialize and Deserialize Singleton Object**

Serialize the singleton Deserialize the singleton You now have two copies

One way to serialize a Java object is using ObjectOutputStream

Ruby Marshal.dump() will not marshal a singleton